## **Требования к предоставляемым макетам**

**для изготовления двустороннего стикера на стекле формата А3**

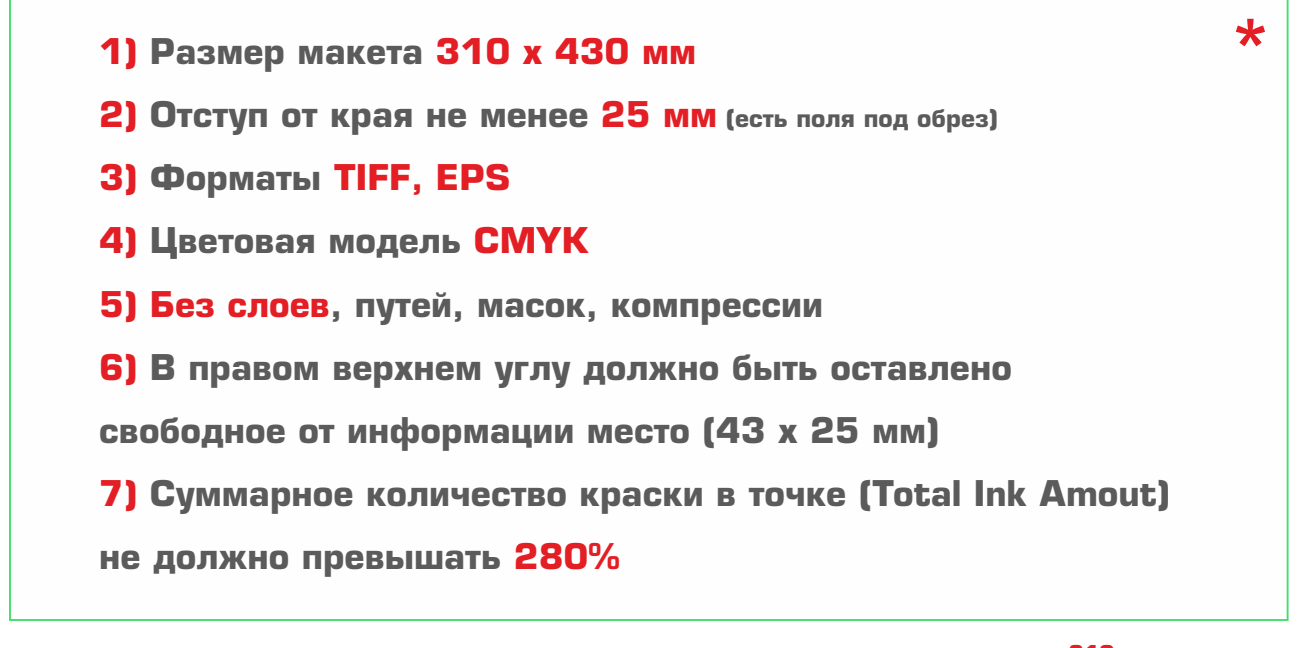

**1)** Ðàçìåð ñòðàíèöû â ïðîãðàììå âåðñòêè äîëæåí áûòü 310 õ 430 ìì. \* **310 ìì**

**2)** Значимые элементы макета должны иметь отступ от края не менее 25 мм.

**3,4,5)** Макеты принимаются в следующих форматах:

**a)** TIFF. Цветовая модель СМУК. Без слоев, масок и путей. Без компрессии!

**б)** EPS Adobe Illustrator CS4. Все объекты в макете должны быть в цветовой модели CMYK . Растровые изображения должны соответствовать требованиям пункта (а) и вставлены в макет в масштабе 1:1, а также прилагаться отдельно. Макет по всей площади должен быть непрозрачным.

<sup>1</sup>) **Не принимаются** макеты в следующих форматах: Corel Draw любой версии, PDF, растровые форматы, отличные от TIFF.

**6**) Также в макете, в правом верхнем углу (с отступом от краев по 10 мм) должно быть оставлено свободное от информации место **(метку не рисовать)** для нанесения этикетки контроля рекламы метрополитена (43 х 25 мм).

**7** Суммарное количество краски в точке (Total Ink Amout) не должно превышать 280%.

Минимальный размер одноцветного шрифта с засечками 10 pt.

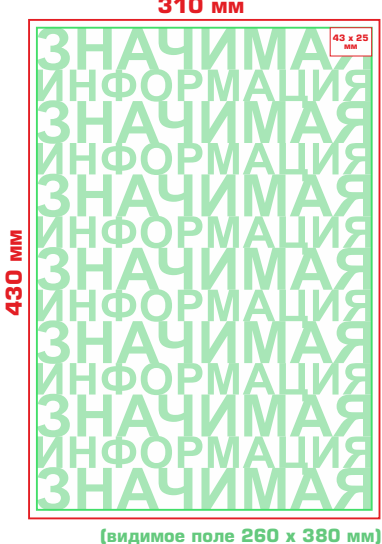

Макет должен соответствовать требованиям «Федерального закона», о рекламе.

**Êî âñåì ìàêåòàì äîëæíû ïðèëàãàòüñÿ JPEG-ïðåâüþ îáúåìîì íå áîëåå 2 Mb.**